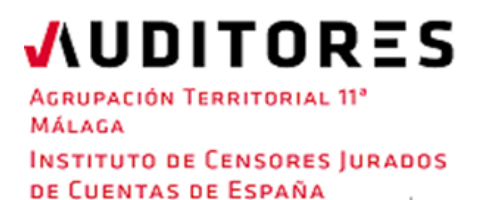

# Excel y la Inteligencia de Negocio para auditores: Power Query y Power Pivot

### **Lunes, 27 de marzo de 2023**

## **(CURSO PRESENCIAL)**

ICAC/REC: 8 horas – Área: Otras Materias

#### **Ponente**

#### **David Uyarra Delgado**

Responsable de Proyectos en Ensys consultores informáticos

### **Presentación**

Las nuevas herramientas aportadas por la aplicación Excel, bajo la denominación genérica de Inteligencia de Negocios (BI), simplifica la captura, tratamiento y gestión de la información, facilitando tanto el trabajo de los auditores como la elaboración de informes económico-financieros. Con estas nuevas opciones, tanto los auditores como los responsables de las organizaciones tendrán un más fácil y rápido acceso a la información financiera, y de otro tipo, para analizar, revisar y actuar sobre ella, en cualquier momento y en cualquier lugar.

Microsoft Excel ofrece herramientas de BI con las que el auditor tendrá acceso a grandes volúmenes de datos (Power Pivot) y a la protocolización de los procesos de captura, transformación y volcado de información (Power Query) para su análisis y verificación, lo que contribuirá de forma significativa a la reducción de tiempos y a mejorar la eficiencia de su trabajo al eliminar tareas rutinarias de extracción y transformación de la información recibida.

#### **Programa**

- 1. Herramientas Excel para BI
	- El flujo de proceso entre Power Query, PowerPivot y PowerBI
- 2. Obtención de datos con Obtener y Transformar (Power Query)
	- Crear un listado de los papeles de trabajo a compilar
	- Vincular datos desde la web y mantenerlos actualizados
	- Importar contabilidades en diferentes formatos (xls, csv, pdf).
	- Transformación de bases de datos contables y de otro tipo mediante: combinación y anexión de tablas, incorporación de nuevos campos y funciones condicionales.
	- Importar datos desde un libro Excel con múltiples hojas
	- Importar datos contables desde múltiples archivos alojados en un directorio
	- Anulación de dinamización de columnas (unpivot)

#### **Agrupación Territorial 11ª**

**JUDITORES** 

**AGRUPACIÓN TERRITORIAL 11° MÁLAGA INSTITUTO DE CENSORES JURADOS** DE CUENTAS DE ESPAÑA

Avda. de la Aurora 1, entreplanta derecha 952 60 17 70 [malaga@icjce.es](mailto:malaga@icjce.es) www.icjce.es

- 3. Introducción al modelo de datos (PowerPivot)
	- Concepto de modelamiento de datos
	- Relaciones entre tablas
	- Creación tablas dinámicas en Power Pivot
	- Columnas calculadas, medidas y lenguaje DAX
	- Diseño de tablas dinámicas a partir de un diario y un plan de cuentas
	- Completar un diario mediante campos calculados
	- Creación de balances plurianuales
- 3.4. Presentación de los datos
	- Cuadros de mando (dashboards
	- Power BI (demostración)

Nota: El ordenador portátil que se utilice para seguir la sesión, deberá cumplir con la siguiente configuración mínima:

✓ Procesador a velocidad superior a 1 Gh con 4Gb de RAM

✓ Sistema operativo Windows 7/8/10/11

- ✓ **Office 2016 profesional plus o superior, 2019,2021 o 365 cualquier versión**
- ✓ ¿qué versiones contienen Power Pivot? [Ver artículo](https://support.microsoft.com/es-es/office/-d%C3%B3nde-se-encuentra-powerpivot-aa64e217-4b6e-410b-8337-20b87e1c2a4b?ui=es-es&rs=es-es&ad=es)

### **Datos de interés**

**Fecha:** 27 de marzo de 2023 (lunes) **Horario:** 09:30 a 14:00 h. / 15:30 a 19:00 h. **Horas homologadas a efectos del ICAC/ REC:** 8 horas **Lugar de celebración:** Sede Agrupación Territorial 11ª **Código del curso:** 50241454 **PLAZAS LIMITADAS**

### **Derechos de inscripción**

- **Censores y ayudantes:** 80,00 euros
- **Otros:** 120,00 euros

#### **Documentación: En su caso, se enviará por e-mail (no se entregará en papel).**

Una vez enviado el material a los inscritos se procederá a su facturación, no pudiéndose anular ya la inscripción realizada.

**Para más información:** Agrupación Territorial 11ª (Málaga) (Telf. 952 60 17 70) e-mail: malaga@icjce.es

**[Enlace al formulario de inscripción](https://www.escueladeauditoria.es/n-27-03-23-excel-inteligencia-negocio-para-auditores-power-query/form)**

Para más información relativa a cursos: **[www.escueladeauditoria.es](https://www.escueladeauditoria.es/)**